## **SPB GESTION DES NOTES DE FRAIS**

# **A. PHASE DE CRITIQUE DU SYSTÈME EXISTANT**

### **1. Modèle de contexte**

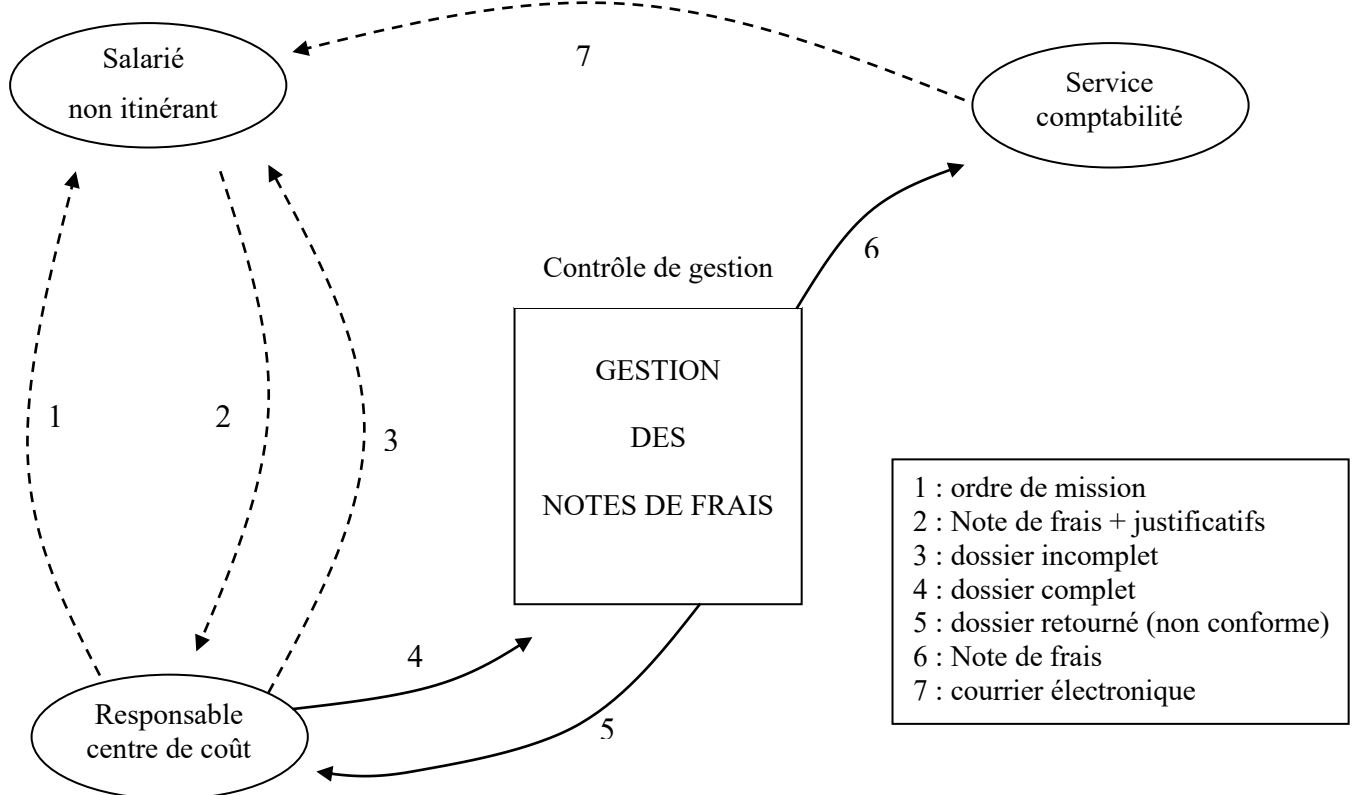

#### **2. Diaporama a) Exploitation des idées Principes de fonctionnement**

La note de frais est un document papier édité à partir d'un modèle réalisé avec un tableur. Une procédure stricte prévoit des contrôles et validations multiples tout le long du cheminement de la note de frais : salarié → responsable du centre de coûts →contrôleur de gestion →service comptable. En moyenne, le remboursement des frais engagés intervient dans un mois.

Cette procédure présente l'avantage d'être rigoureuse.

### **Limites**

Mais cette rigueur nécessaire entraîne de la lourdeur.

Certains cas ne sont pas pris en compte, en particulier les déplacements collectifs sous la houlette d'un responsable qui règle l'intégralité des dépenses.

Il est regrettable que le document numérique de départ soit transmis sous forme papier ce qui entraîne de nouvelles saisies à chaque étape de la chaîne de traitement, et une certaine lenteur.

Enfin, la masse d'information stockée n'est pas utilisée à des fins de contrôle de gestion.

### **Améliorations envisagées**

Le passage au « tout numérique » doit permettre de pallier les déficiences du système en place.

La mise en place d'une application « base de données » évitera les saisies multiples, automatisera les contrôles, améliorera les délais et offrira de grandes potentialités en termes d'exploitation des données. Elle sera aussi l'occasion de prendre en compte le cas des notes de frais collectives.

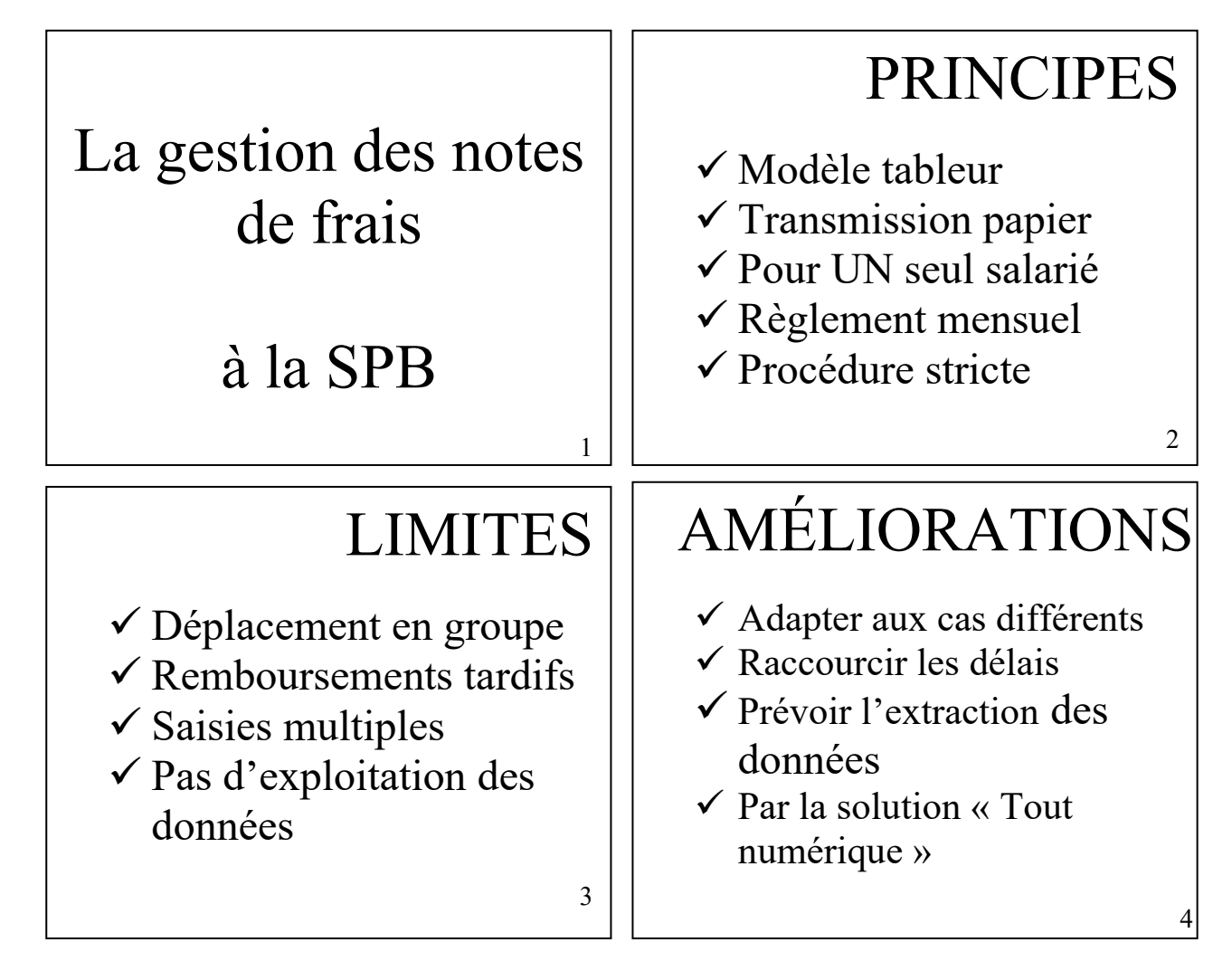

# **C. PHASE D'EVALUATION DE LA BASE DE DONNÉES**

### **1. Avantage Web / intranet**

Pas de document papier supplémentaires aux justificatifs ; Interface conviviale, connue de tous ; Sécurité et contrôles possibles en ligne ; Traitement plus rapide ; Utilisation de la base de données pour remplissage automatique de certains champs du formulaire (par exemple, renseignements « salarié » à partir du code).

### **2. Requêtes**

**a)** d'obtenir la liste des notes de frais (numéro, mois, année) correspondant à la mission n° 235 SELECT N° NDF, mois NDF, An NDF FROM NOTE DE FRAIS WHERE  $N^{\circ}$  mission = 235

- **b)** de calculer le total des dépenses du 1<sup>er</sup> janvier 2021 au 28 février 2022, regroupées par type (libellé type)
- SELECT Libellé type, SUM(montant) AS Total
- FROM DÉPENSE, TYPE DÉPENSE
- WHERE Date BETWEEN '01/01/2003' AND '28/02/2022'
	- AND DÉPENSE.CodeType = TYPE DÉPENSE.CodeType

c) de supprimer de la base les dépenses antérieures au 1<sup>er</sup> janvier 2022. DELETE FROM DÉPENSE WHERE Date < '01/01/2022'

### **3. Intégrité référentielle**

Il y a dans DÉPENSE, un identifiant relatif comportant N° NDF qui est clé étrangère dans la table DÉPENSE et aussi partie de la clé primaire de cette table (cf. annexe 11).

Pour assurer l'intégrité de la base (c'est à dire pour ne pas avoir de dépenses référant à aucune note de frais), il convient d'abord de supprimer les clés étrangères (ici N° NDF dans DÉPENSE) avant de pouvoir ensuite supprimer la clé primaire référente (ici N° NDF dans NOTE DE FRAIS). Cette manœuvre peut être automatisée dans certains SGBD (« Effacer en cascade les enregistrements correspondants »).